## *Enigma***, an analyzer/handler for Ableton Live session files by Dave Linnenbank**

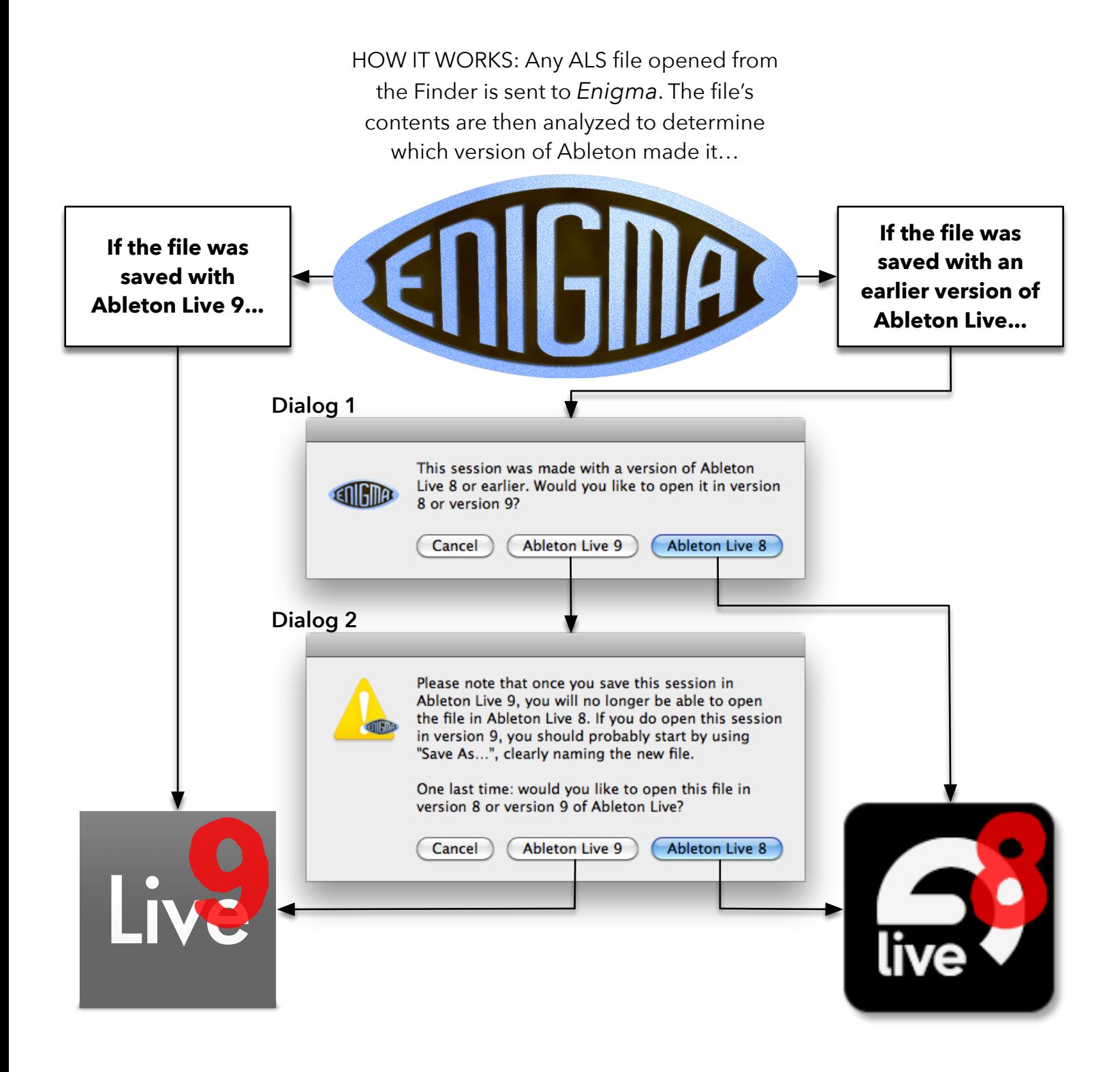